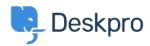

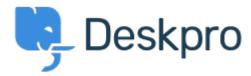

<u>Help Center</u> > <u>Připomínka</u> > <u>Feature Request</u> > <u>Select absolute dates used in reports using a</u> calendar

Select absolute dates used in reports using a calendar Collecting Feedback

• Olivia Plumb

• Forum name: #Feature Request

I would like it to be easier to change the date range a stat/report focuses on. If I want to look at a report over a specific period of time, I currently have to define the dates within the query. I would like to be able to select and change absolute dates using a calendar instead.